# Anonymous Email and Chat/Messaging Services Smart Card

## **Anonymous Email Services - Do's and Don'ts**

- Always use a secure browser that anonymizes your IP address for accessing anonymous messages. Be sure your browser is updated regularly.
- Do not access more than one account in a single browser session, and never access named accounts, such as Google or Yahoo in the same session.
- Do not include personal details in your communication that could be used to identify you, such as your name, phone numbers, or addresses.
- Use public WiFi for additional anonymity and never repeat usernames or passwords. Remember, no set of tools can guarantee online anonymity.

## **Using an Anonymous Email Account**

Anonymous email services can be used to send personal or work-related messages without leaving a trace of your identity. Truly anonymous email accounts require no personal information to register and retain little usage data. Anonymous email accounts should always be accessed and used **in conjunction with an anonymous IP address**.

## **Using Tor to Anonymize Your IP Address**

### **What is Tor?**

- Tor is a free, open source web browser that uses a volunteer network of servers and a layered encryption process to anonymize your IP address
- Before you access an anonymous email service, you must download and install Tor to protect your device's unique IP address
- Tor does not protect the information transferred between the Tor Network server and your destination site

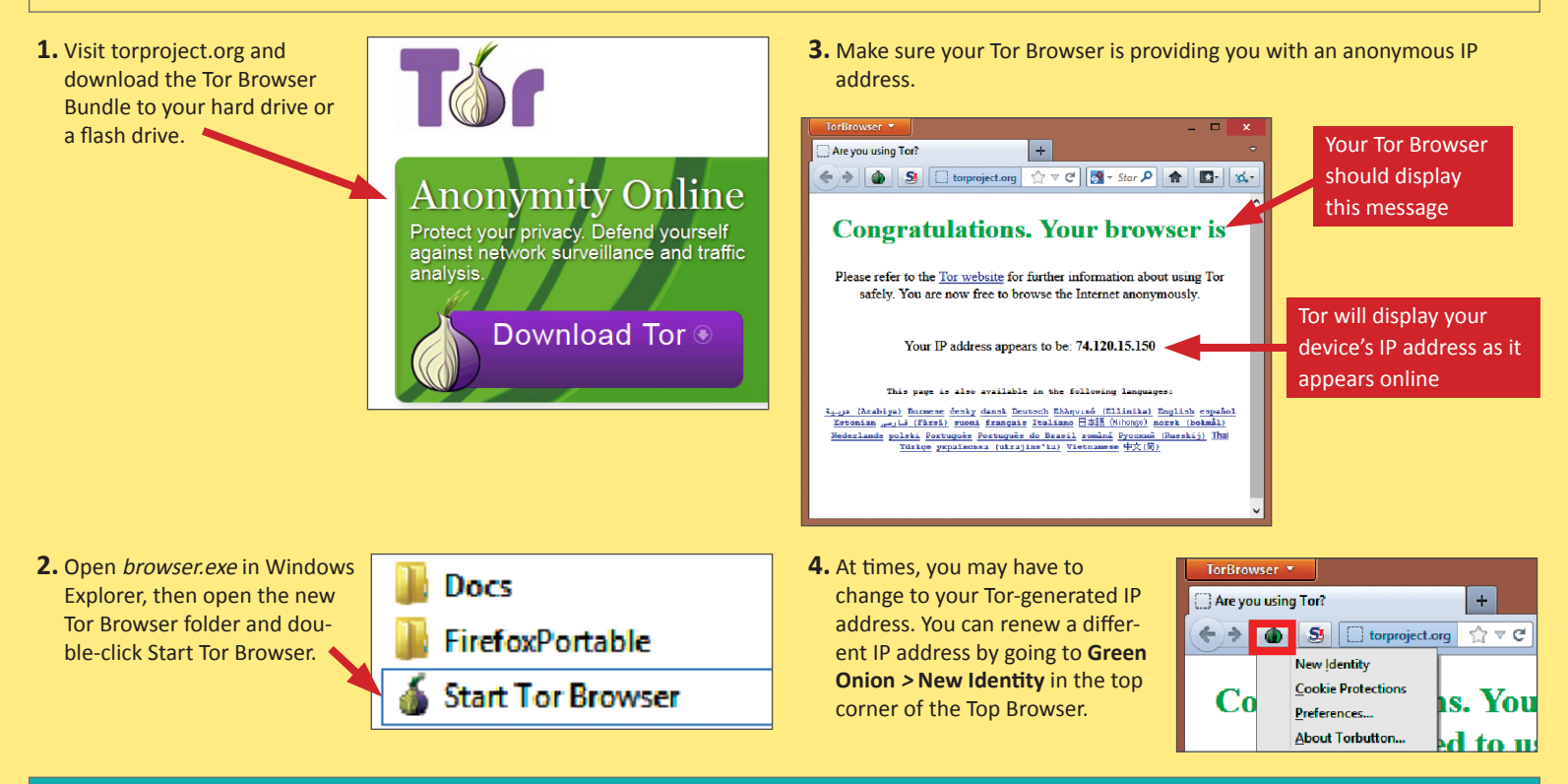

## **Choosing the Right Anonymous Email Service**

The following two services can be used to send and receive messages anonymously. These services specialize in security and privacy, have simple sign up processes requiring no personal information, and divulge account data only under rare circumstances, if ever. The right service for you will depend on the organization providing the service, frequency of use, and the primary nature of your communications.

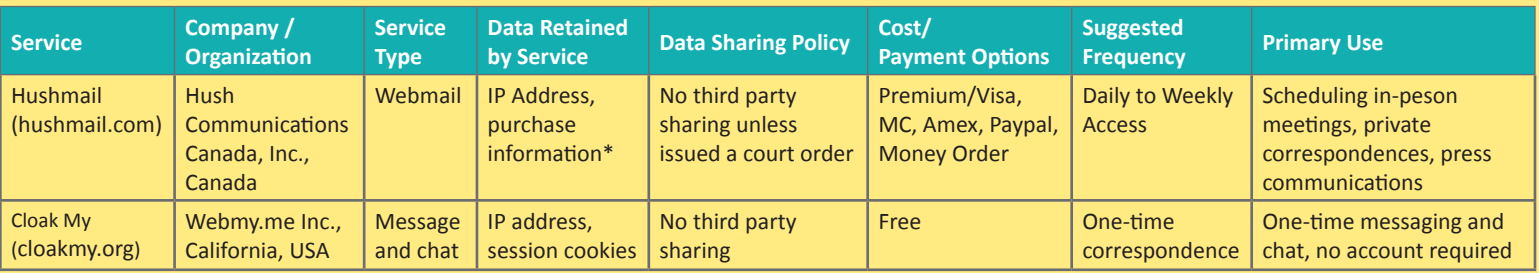

\* *Name, account and domain, alternate email, billing address, credit card information, IP address of purchase, for accounts.*

#### Anonymous

# Anonymous Email and Chat/Messaging Services Smart Card

## **Hushmail - Creating an Account and Using Tor**

Hushmail is a traditional webmail service, similar to Gmail or Yahoo! Mail, that you can access through the Tor Browser. Unlike most webmail services, Hushmail does not collect personal information during registration. However, the service costs a minimum \$34.99/year and requires payment methods that may expose your identity. To register for Hushmail:

**1.** Fill out Hushmail's required registration information and create account.

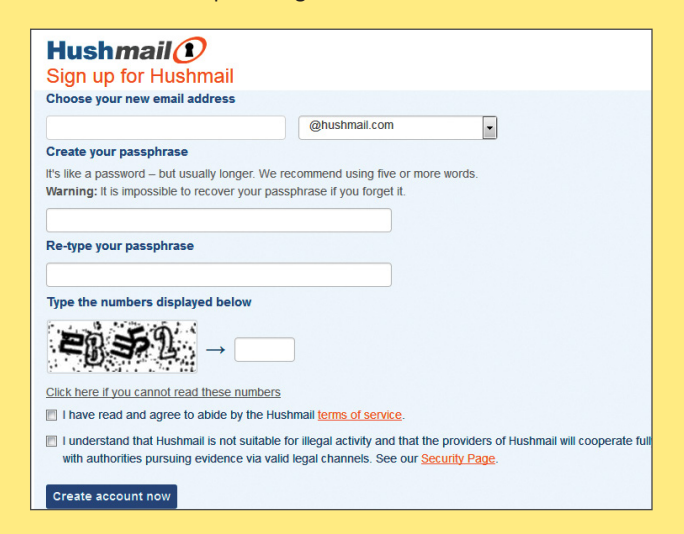

**Cloak My - Sending Messages and Options**

CloakMy is a one-time message and chat service. CloakMy is free, requires no personal information, and is accessible through Tor. However, ClockMy does require you to provide your recipient with unique URL outside of the service.

- **1.** Enter the desired message. Supplemental information is optional.
- **2.** Choose an expiration setting for the message.

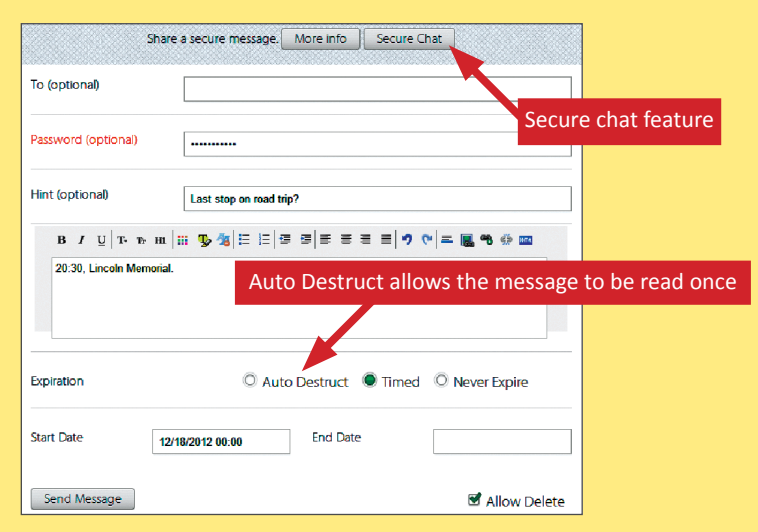

- **2.** Hushmail requires you to purchase a subscription using Visa, Mastercard, American Express, Paypal, or a money order.
- **3.** You can login to Hushmail's webmail client on the top right of the hushmail homepage to send and receive messages.
- **4.** If you see the message below when attempting to sign in to your Hushmail account, you must use a new Tor Identity (see step 4 on the previous page).

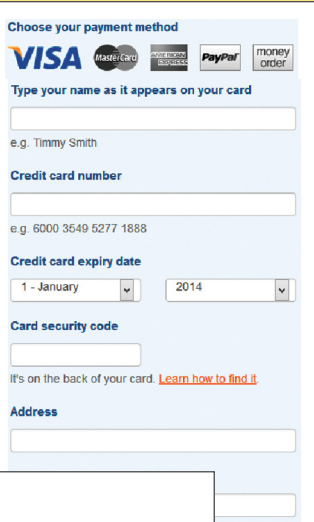

 $\overline{\mathbf{v}}$ 

# Hushmail $\mathcal O$

#### We're sorry...

The computer you are using has been blocked from our website, possibly due to abuse or spam. Computers<br>are blocked using an automatic process that will sometimes make mistakes, resulting in people who were<br>not abusing the in error, please contact us at https://www.hushmail.com/contact/abuse/ and we will unblock your computer as soon as possible

Please try again.

- **3.** After the message is sent, a unique URL location is created for the message.
- **4.** You must distribute this URL to the recipient. **Only a user with this URL can view the message.**

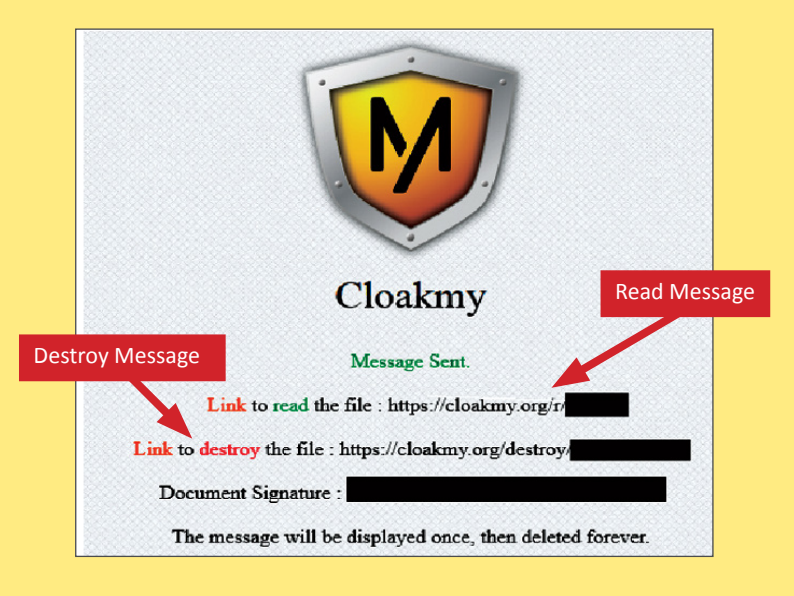

## **Useful Links - For more information or questions regarding this card email smartcards@novetta.com**

A Parent's Guide to Internet Safety Privacy Rights Clearinghouse Microsoft Safety and Security Online Guardian

www.fbi.gov/stats-services/publications/parent-guide www.privacyrights.org/fs/fs18-cyb.htm www.microsoft.com/security/online-privacy/social-network www.onguardonline.gov/topics/social-networking-sites.aspx

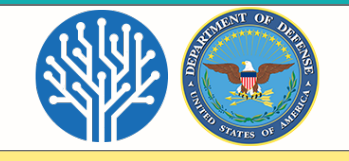